## HOW TO READ YOUR Academic Advisement Report (Academic Requirements)

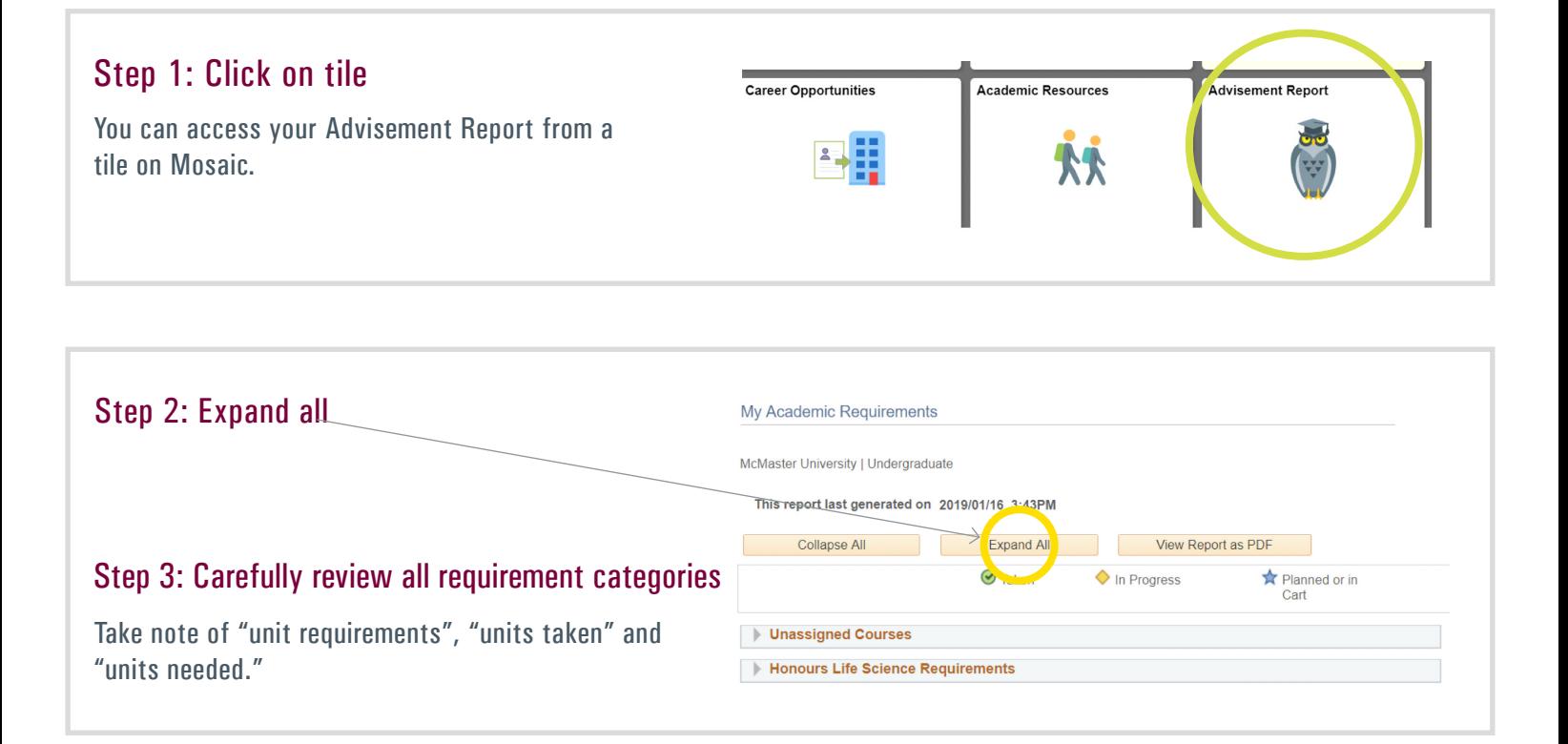

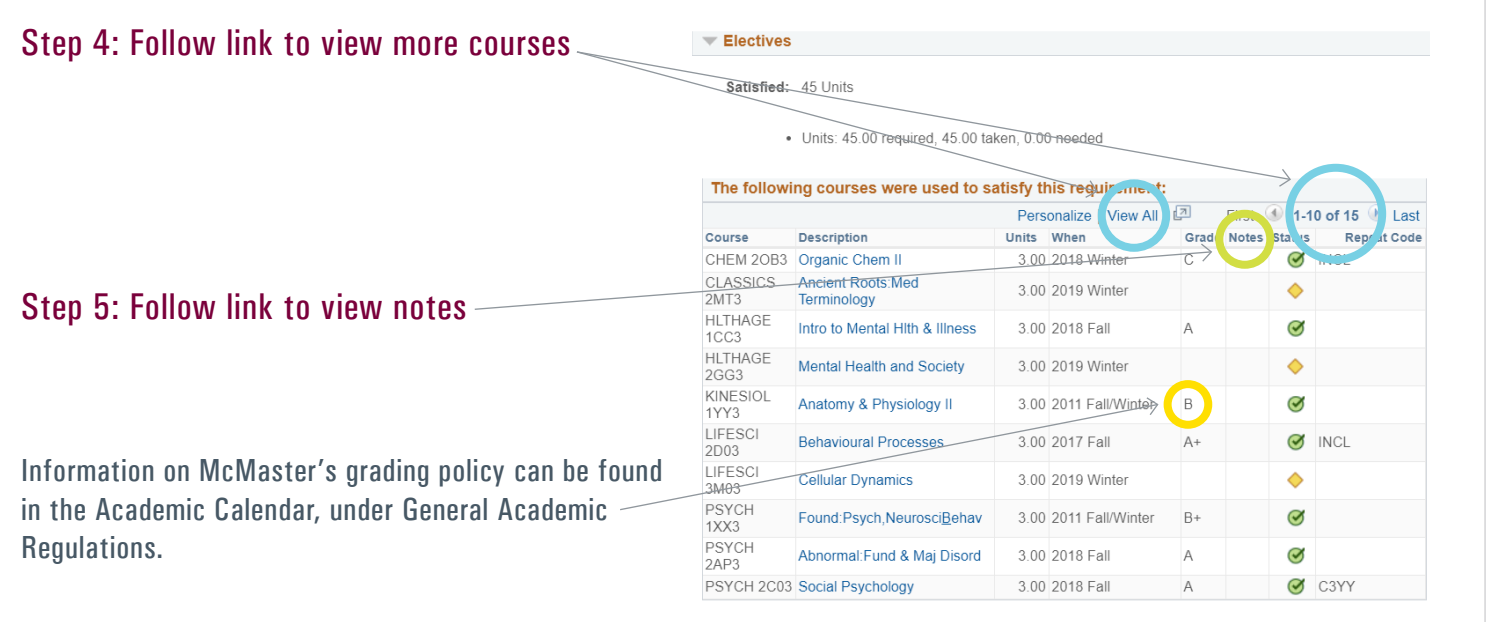

#### Step 6: Review restrictions and limits

#### The following limits restrict courses which may be used towards your degree

Be sure to read the entire Advisement Report, including the explanation of limits at the end of the report (if applicable).

A maximum number of Level 1 units or Transfer Credit course may be used toward degree requirements:<br>- 48 units of 1\*\*\* level<br>- 60 units of transfer credit

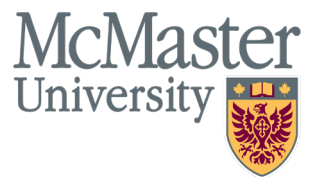

# Academic Advisement Report (Academic Requirements)

### Repeat Code Legend

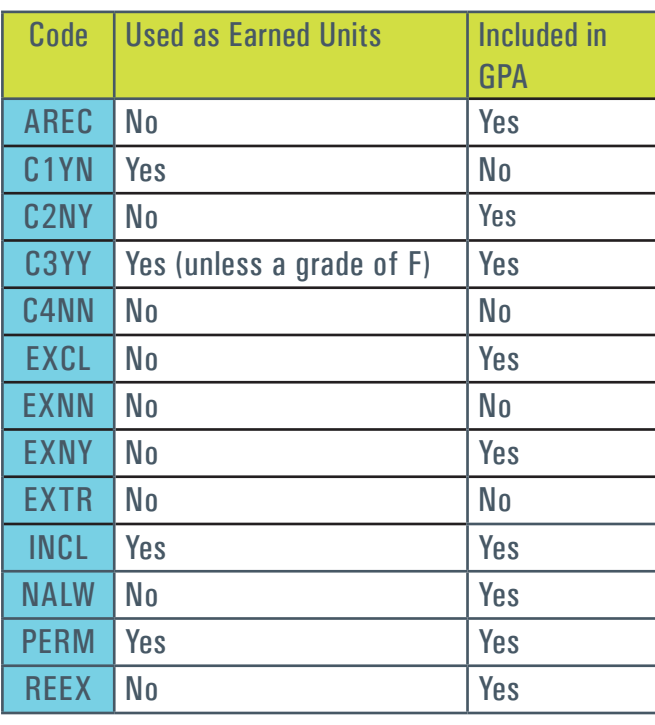

Information on McMaster's Repeat Policy can be found in the Academic Calendar, under General Academic Regulations.

### Have questions? Contact an Academic Advisor in your Faculty or program office.